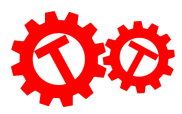

## Scratch Project: Thanksgiving Maze

Completed Code: <https://scratch.mit.edu/projects/927345339/editor/> Base Code: <https://scratch.mit.edu/projects/927351829/editor/>

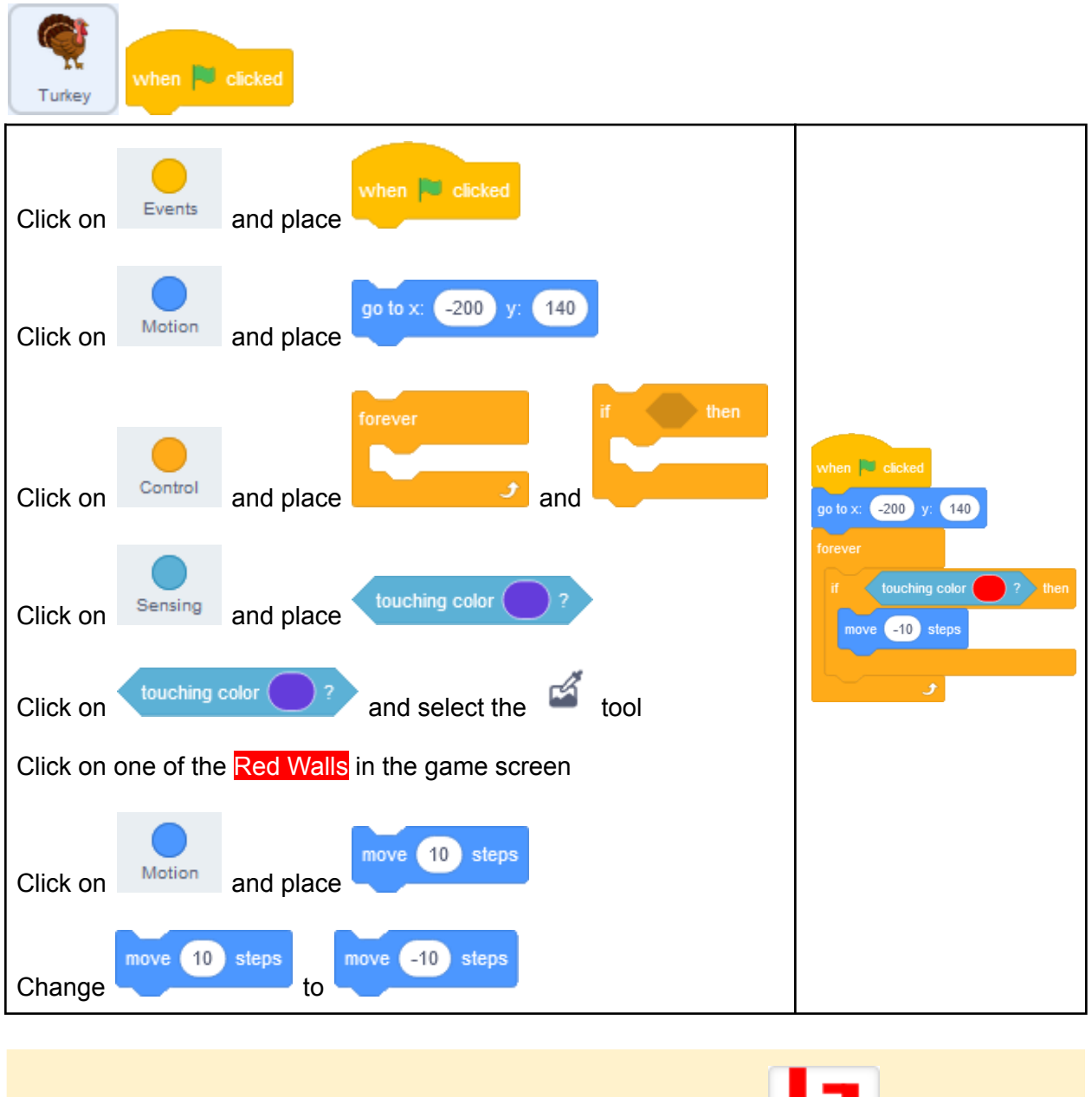

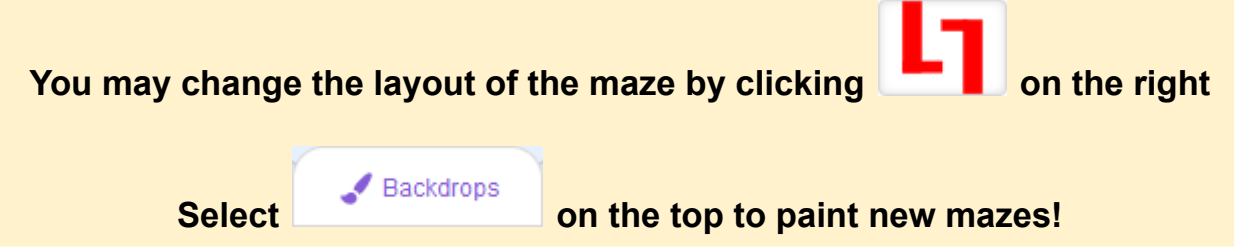

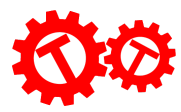

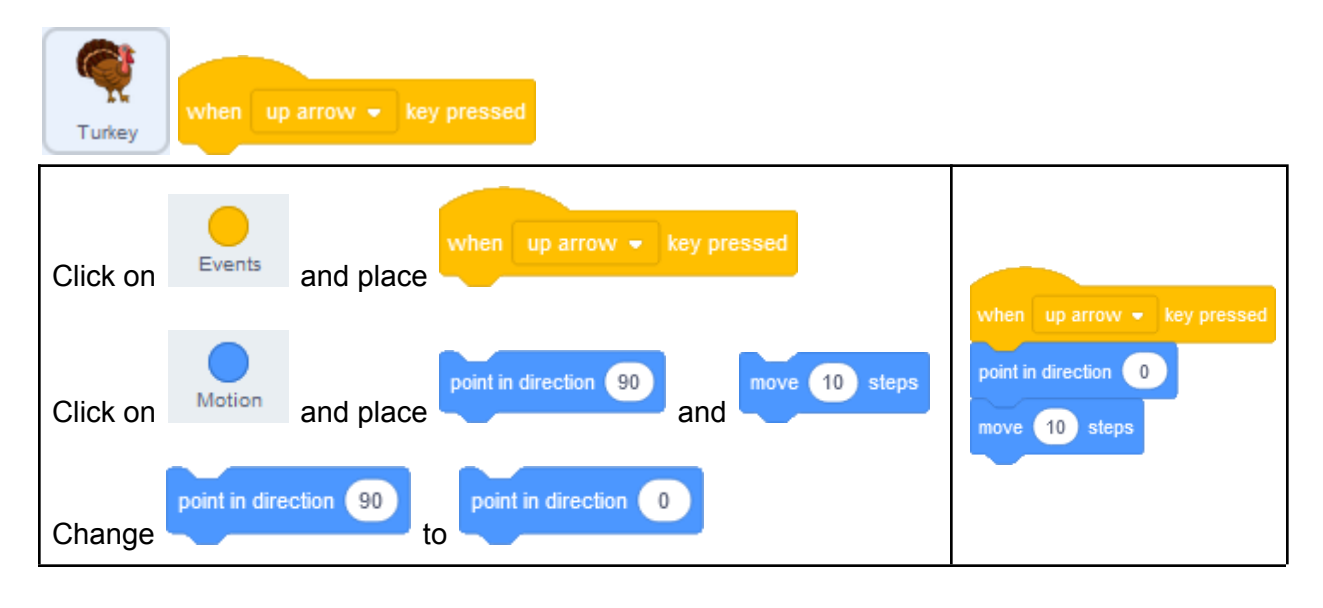

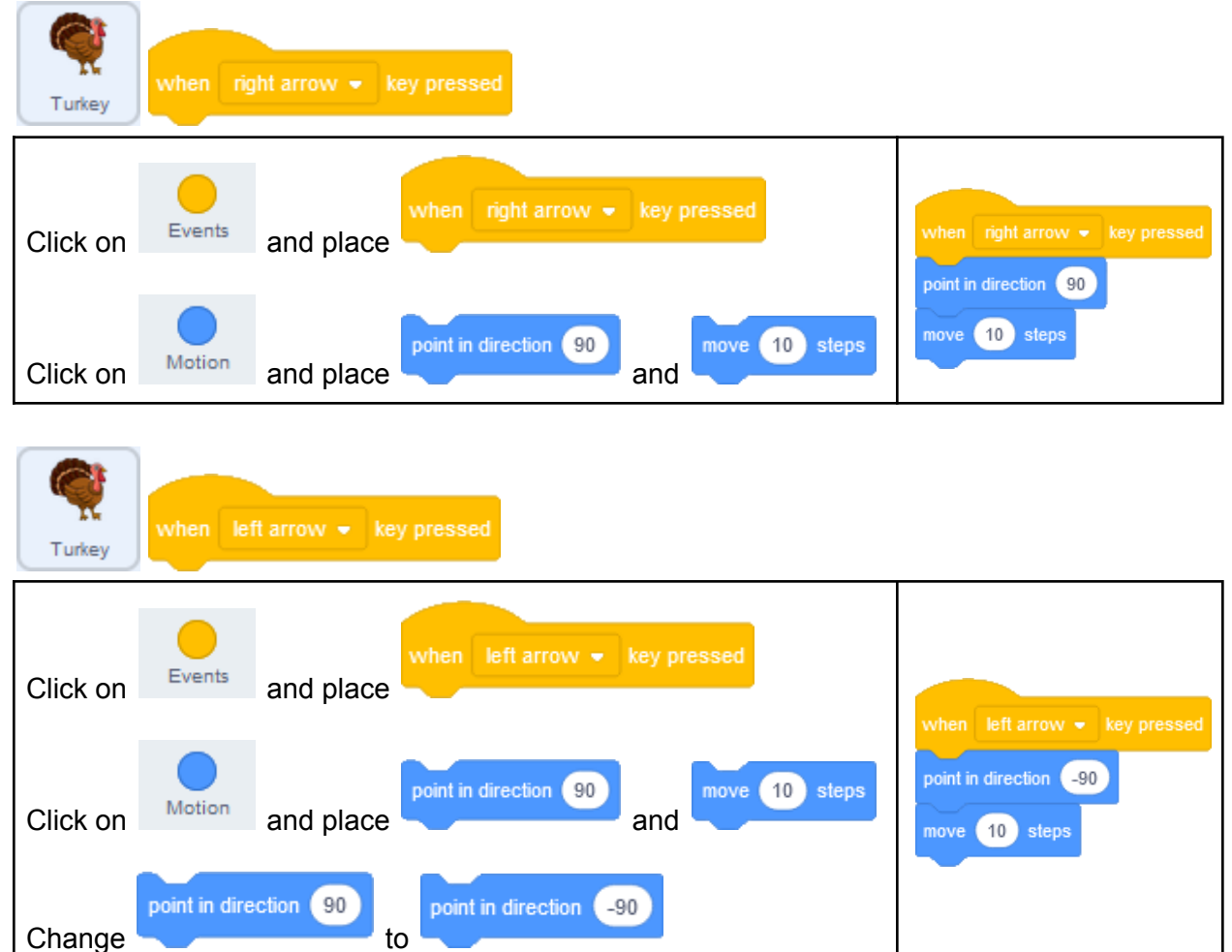

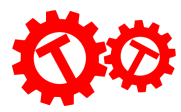

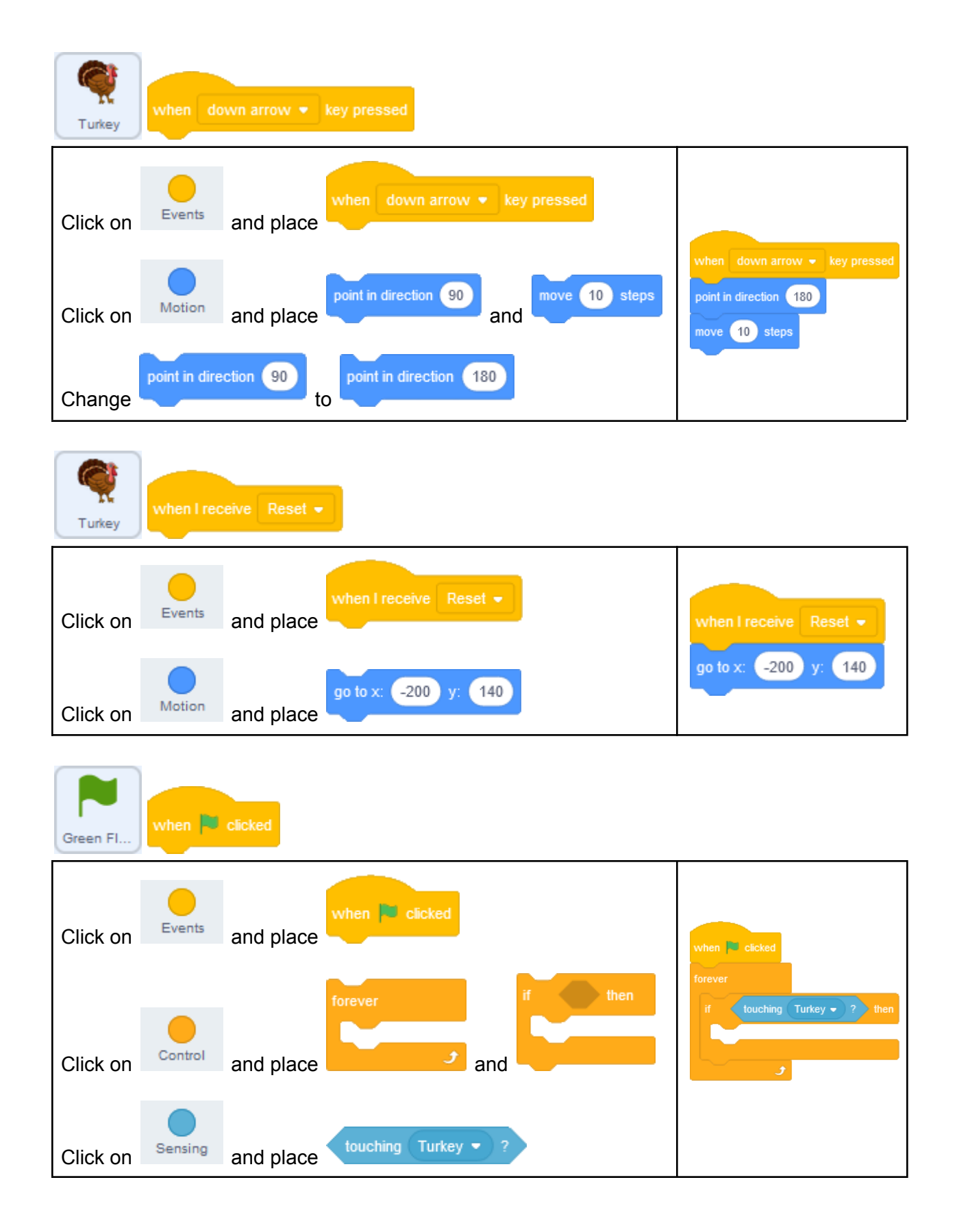

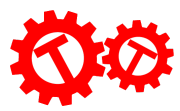

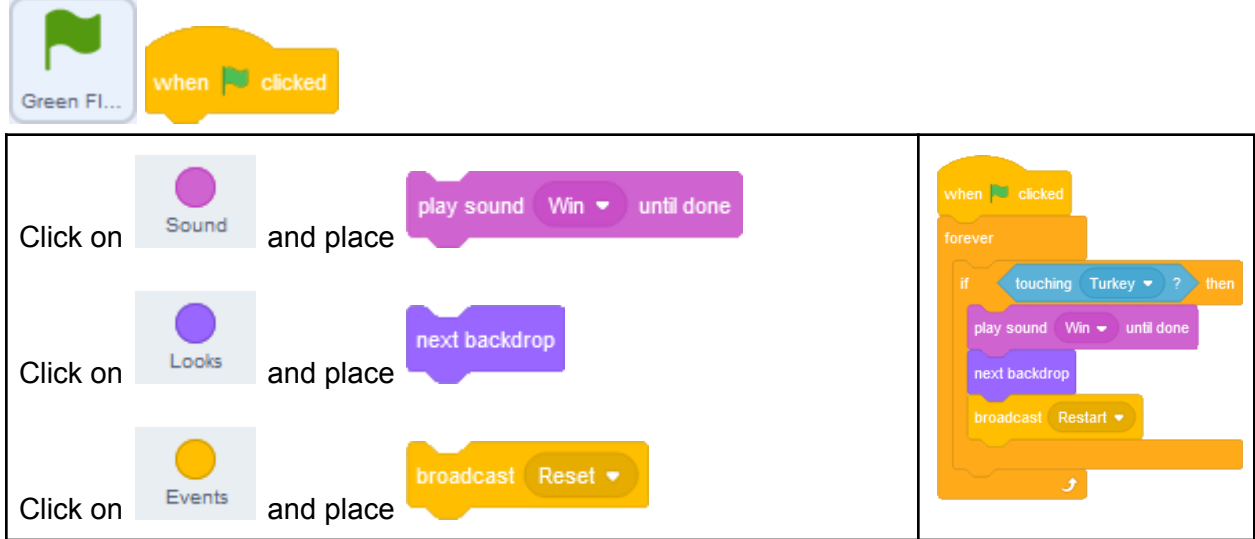

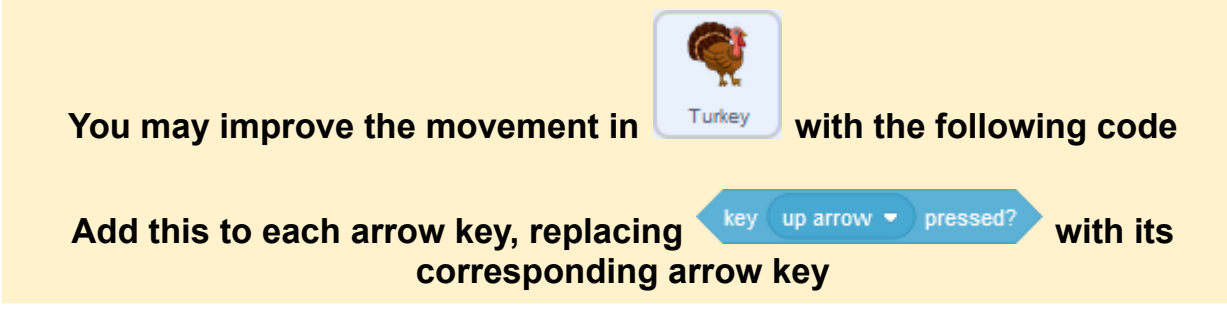

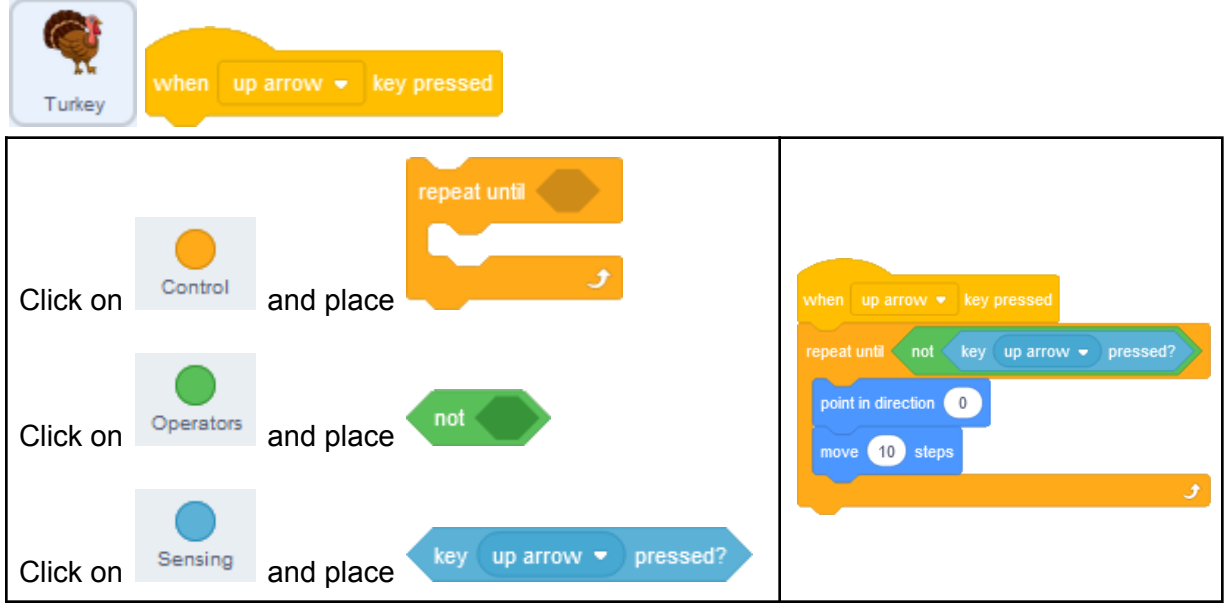